## LATEX-Tipps & knitr

## Propädeutikum im Sommersemester 2016

#### Paul Fink

Institut fur Statistik, LMU ¨

<span id="page-0-0"></span>08.04.2016

## **1** [Eigene Befehle/Makros](#page-2-0)  $Ü$ bersicht [Beispiele](#page-4-0) Umdefineren für Sprachwechsel Platzhalter und Kommentare für sich selber

2 [Tabellen](#page-12-0)

**8** [Lange Gleichungen](#page-15-0)

- Schreibarbeit sparen
- Logische Struktur vereinheitlichen
- <span id="page-2-0"></span>• Nachbearbeitungszeit verkürzen

Neue Makros:

- \newcommand{cmd}[#args]{def}
- \renewcommand{cmd}[#args]{def}

Neue Umgebungen:

- \newenvironment{name}[#args]{begdef}{enddef}
- <span id="page-3-0"></span>• \renewenvironment{name}[#args]{begdef}{enddef}

\newcommand{\obwd}{\emph{Oberweserdampfschifffahrtsgesellschafter}}

#### **Code in Dokument:**

Hier ist der \obwd.\\ \obwd ist ein sehr langes Wort.\\ \obwd\ ist ein sehr langes Wort.

<span id="page-4-0"></span>**Ergebnis:**

#### Code in Präambel<sup>.</sup>

\newcommand{\obwd}{\emph{Oberweserdampfschifffahrtsgesellschafter}}

#### **Code in Dokument:**

Hier ist der \obwd.\\ \obwd ist ein sehr langes Wort.\\ \obwd\ ist ein sehr langes Wort.

#### **Ergebnis:**

Hier ist der Oberweserdampfschifffahrtsgesellschafter. Oberweserdampfschifffahrtsgesellschafterist ein sehr langes Wort. Oberweserdampfschifffahrtsgesellschafter ist ein sehr langes Wort.

```
\usepackage{xspace}
\newcommand{\obwdi}{%
\emph{Oberweserdampfschifffahrtsgesellschafter\xspace}%
}%
```
#### **Code in Dokument:**

```
Hier ist der \obwdi.\\
\obwdi ist ein sehr langes Wort.\\
\obwdi\ ist ein sehr langes Wort.
```
**Ergebnis:**

```
\usepackage{xspace}
\newcommand{\obwdi}{%
\emph{Oberweserdampfschifffahrtsgesellschafter\xspace}%
}%
```
#### **Code in Dokument:**

```
Hier ist der \obwdi.\\
\obwdi ist ein sehr langes Wort.\\
\obwdi\ ist ein sehr langes Wort.
```
#### **Ergebnis:**

Hier ist der Oberweserdampfschifffahrtsgesellschafter. Oberweserdampfschifffahrtsgesellschafter ist ein sehr langes Wort. Oberweserdampfschifffahrtsgesellschafter ist ein sehr langes Wort.

\newcommand{\txsit}[2][short]{% This is the  $\emph{#2}$  {#1} Introduction to  $\LaTeXe$ }

## **Code in Dokument:**

\txsit{not so}\\ \txsit[long]{very}

## **Ergebnis:**

\newcommand{\txsit}[2][short]{% This is the  $\emph{#2}$  {#1} Introduction to  $\LaTeXe$ }

## **Code in Dokument:**

\txsit{not so}\\ \txsit[long]{very}

#### **Ergebnis:**

This is the not so short Introduction to LATEX 2*ε* This is the very long Introduction to LATEX 2*ε*

- Umdefinieren von Befehlen \refname oder \bibname
- Manche Styles: Umdefinieren von Befehlen für and, Editor, Volume, pages direkt in Literaturliste möglich: dcu erlaubt Umdefinieren von and über  $\hbar$ rvardand
- <span id="page-10-0"></span>• Bst-Datei direkt anpassen: Datei ins Projektverzeichnis kopieren und nur dort manuell anpassen
- Unfertige Stellen hervorheben → eigener Befehl
- \marginpar zum Schreiben von Text in Rand
- todonotes Paket für Notizen auch in Rand, Platzhalter für Grafiken
- <span id="page-11-0"></span>• Eigenen Befehl schreiben zum Anzeigen von Kommentaren nur in Entwicklungsversion

# Vergleich

Ohne Paket:

|            |  | $2\pi$ |
|------------|--|--------|
| sin        |  |        |
| <b>COS</b> |  |        |

#### Mit Paket **booktabs** und **multicol**:

<span id="page-12-0"></span>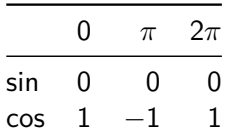

# Vergleich

#### Ohne Paket:

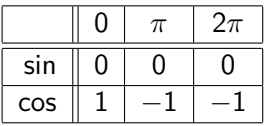

```
Mit Paket booktabs und multicol:
```
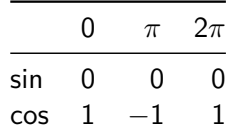

```
\begin{tabular}{|r||c|c|c|}
\hline\hline
& $0$ & $\pi$ & $2\pi$\\
\hline
$\sin$ & $0$ & $0$ & $0$\\
\hline
$\cos$ & $1$ & $-1$ & $-1$\\
\hline
\end{tabular}
```
\begin{tabular}{@{}lrr@{\quad}r@{}} \toprule

```
& \multicolumn{1}{@{}c@{}}{$0$}
& \multicolumn{1}{@{}c@{}}{$\pi$}
& \multicolumn{1}{@{}c@{}}{$2\pi$}\\
\midrule
$\sin$ & $0$ & $0$ & $0$\\
\frac{1}{2} \csc \frac{1}{2} \frac{1}{2} \frac{1}{2} \frac{1}{2} \frac{1}{2} \frac{1}{2} \frac{1}{2} \frac{1}{2} \frac{1}{2} \frac{1}{2} \frac{1}{2} \frac{1}{2} \frac{1}{2} \frac{1}{2} \frac{1}{2} \frac{1}{2} \frac{1}{2} \frac{1}{2} \frac{1}{2} \frac{1}{2} \frac{1\bottomrule
```

```
\end{tabular}
```
## Schönes Tabellenlayout

- Keine Karo-Muster-Tabellen!!!
- Vertikale Linien vermeiden!
- Nur wenige horizontale Linien: Zum Rahmen und nach  $Ü$ berschriftszeile $(n)$
- Lieber den Platz an den Rändern sparen (@{}) und dafür in der Mitte etwas mehr Abstand
- Zeilenabstand anpassen, wenn nötig
- hilfreiche Pakete:
	- booktabs
	- multicolumn
	- multirow

Verbesserte eqnarray-Umgebung,

- Braucht Paket IEEEtrantools (MikT<sub>F</sub>X Installation)
- Ausrichtung von Gleichungen mit beliebig vielen '&'
- Ausrichtung von Spalten wie in Tabellen
- Ausrichtung erlaubt Unterscheidung von Text und Mathe-Umgebung Keine Spalten mit nur \text{...} oder \$...\$
- Unterdrückung der Nummerierung einzelner Zeilen mit \IEEEnonumber
- Generelle Unterdrückung der Nummerierung mit \*-Variante
- <span id="page-15-0"></span>• Punktuelle Nummer in ∗-Variante mit \IEEEyesnumber
- neue Befehle/Umgebungen <http://en.wikibooks.org/wiki/LaTeX/Macros>
- l2tabu.pdf <http://mirrors.ctan.org/info/l2tabu/german/l2tabu.pdf>
- IEEEtrantools <https://www.ctan.org/pkg/ieeetrantools>
- xspace <https://www.ctan.org/pkg/xspace>
- <span id="page-16-0"></span>• Schriften:
	- Allgemein <http://en.wikibooks.org/wiki/LaTeX/Fonts>
	- newtx <https://www.ctan.org/pkg/newtx>
	- lmodern <http://www.tug.dk/FontCatalogue/latinmodernroman/>